Отчет

выявленных в ходе проведения в 2019 году независимой оценки качества условий о выполнении плана мероприятий по устранению недостатков, осуществления образовательной деятельности организациями,

расположенными на территории Свердловской области

Муниципальное бюджетное дошкольное образовательное учреждение-детский сад № 373 город Екатеринбург

по состоянию на 31 декабря 2021 года

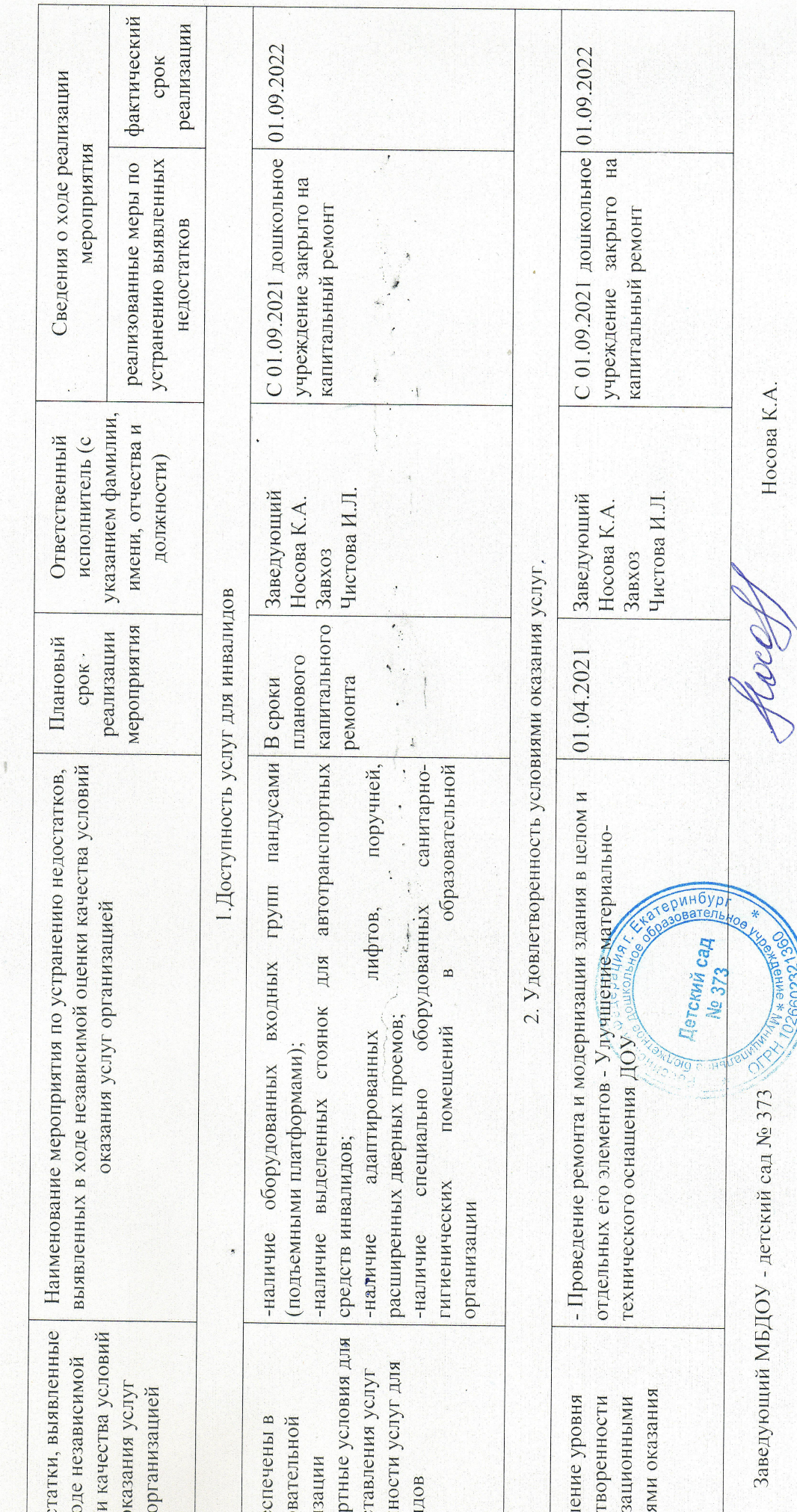